## **Table des matières**

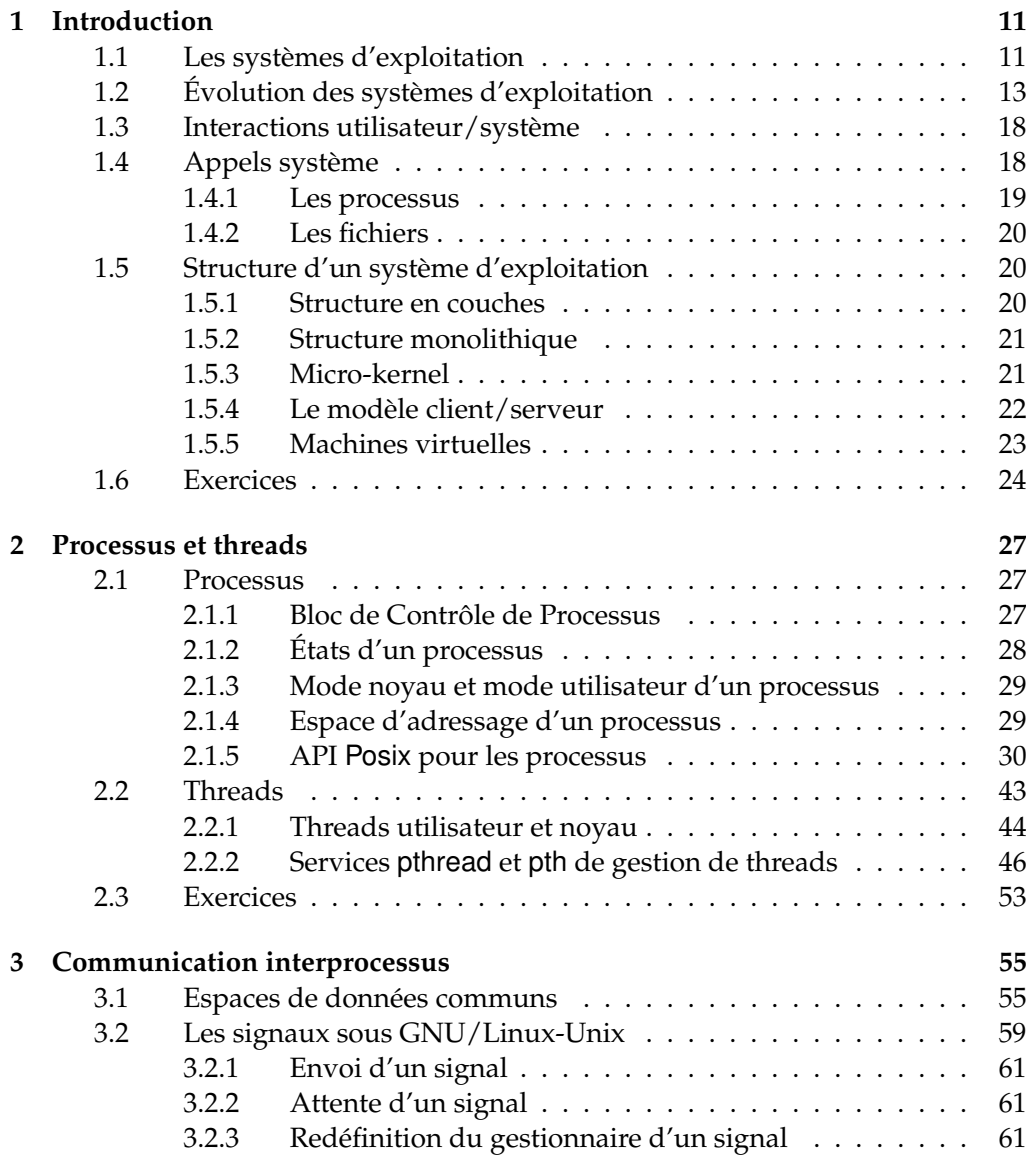

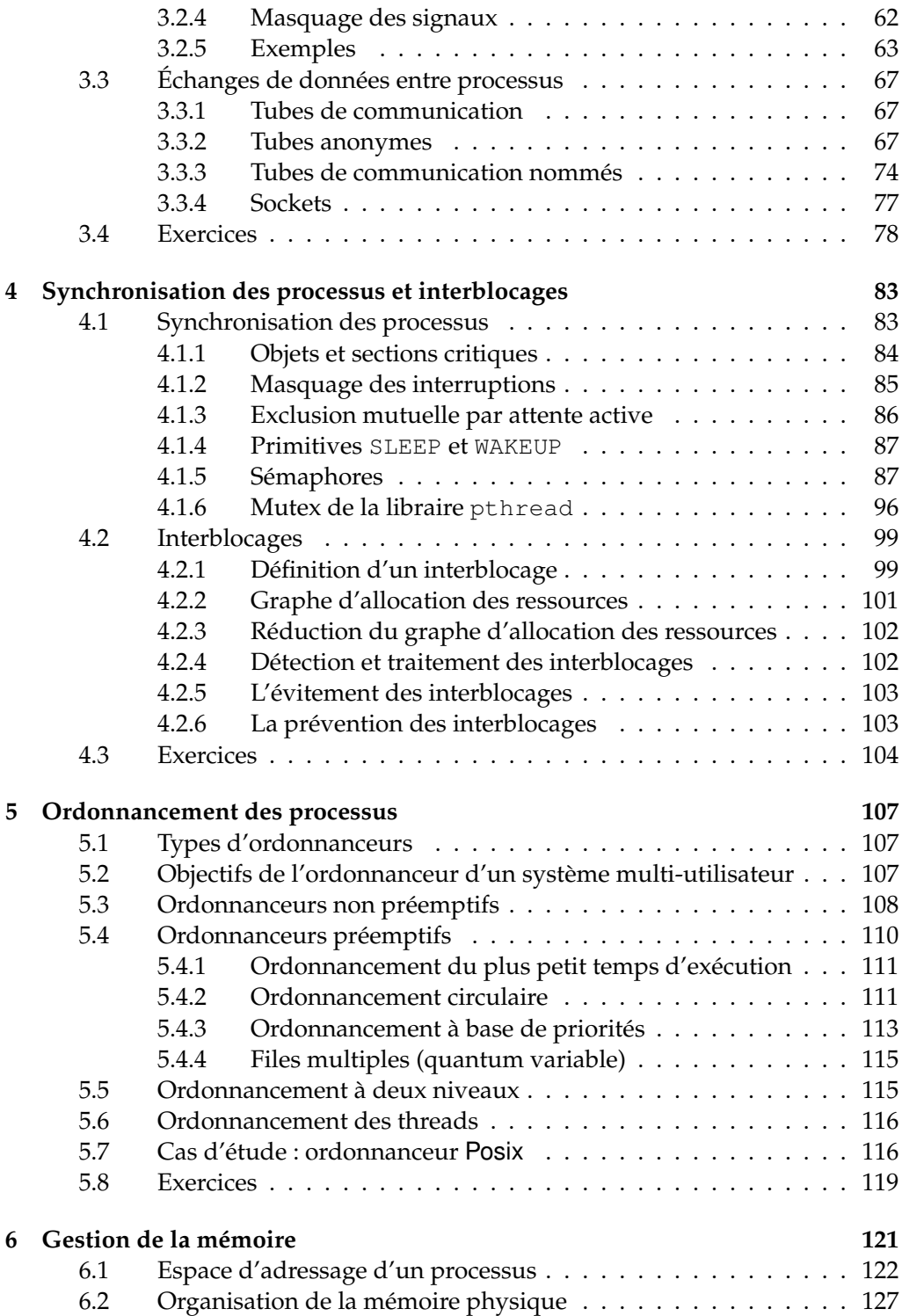

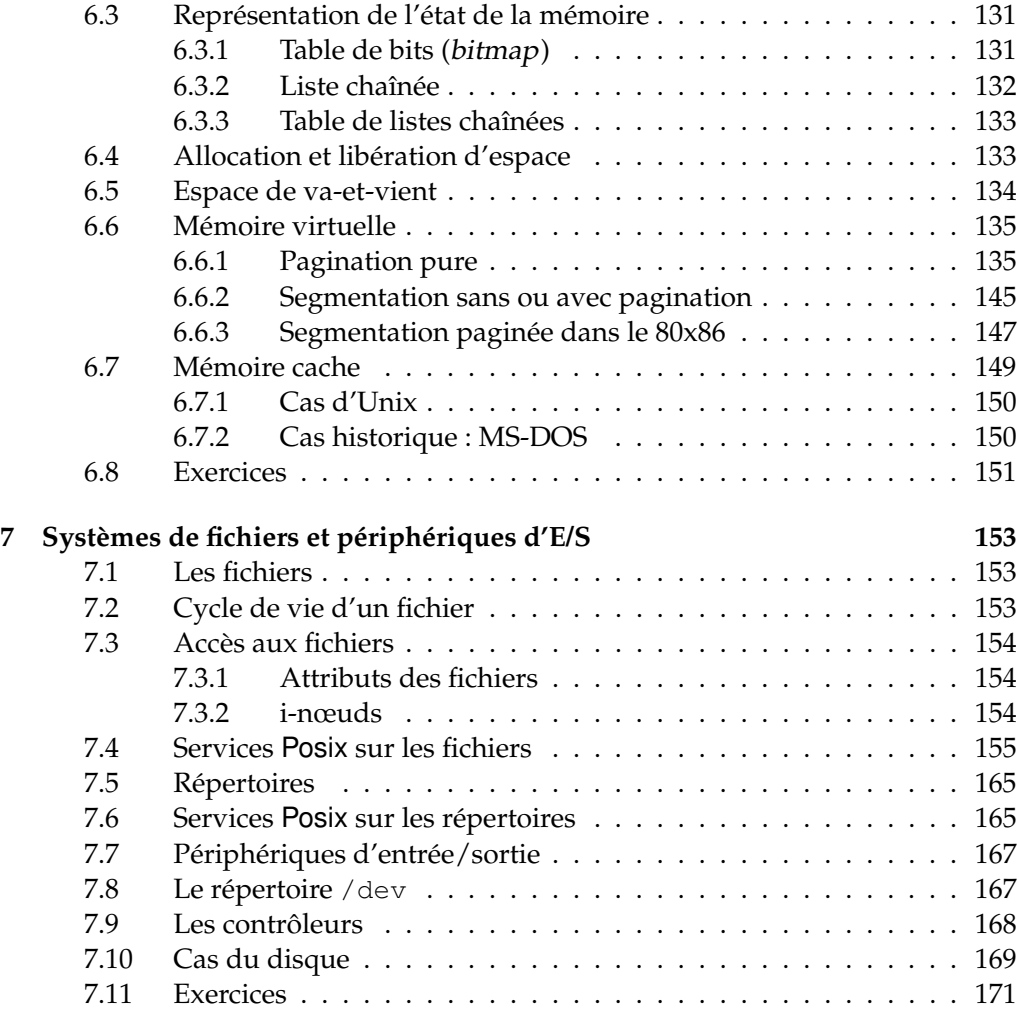

## **Annexes**

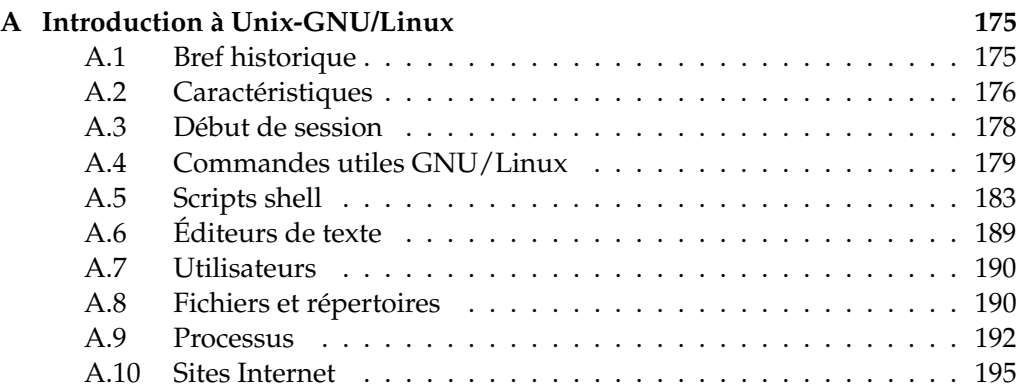

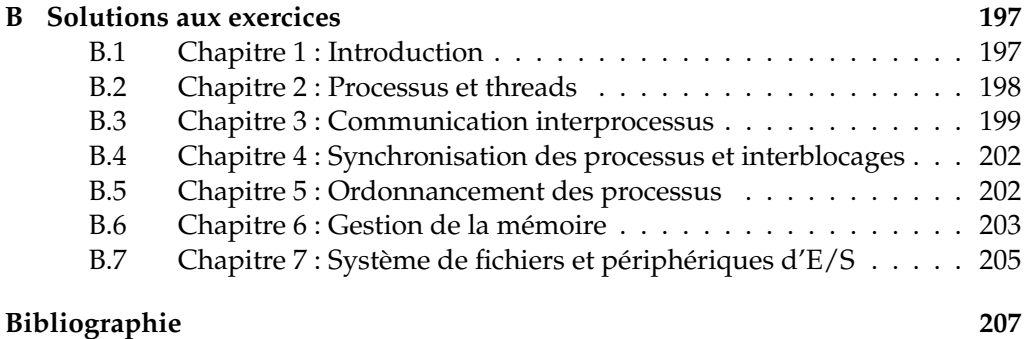